# **IT-611**

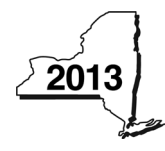

New York State Department of Taxation and Finance

## **Claim for Brownfield Redevelopment Tax Credit**

**For Qualified Sites Accepted into the Brownfield Cleanup Program Prior to June 23, 2008 Tax Law – Sections 21 and 606(dd) Calendar-year filers, mark an** *X* **in the box:**

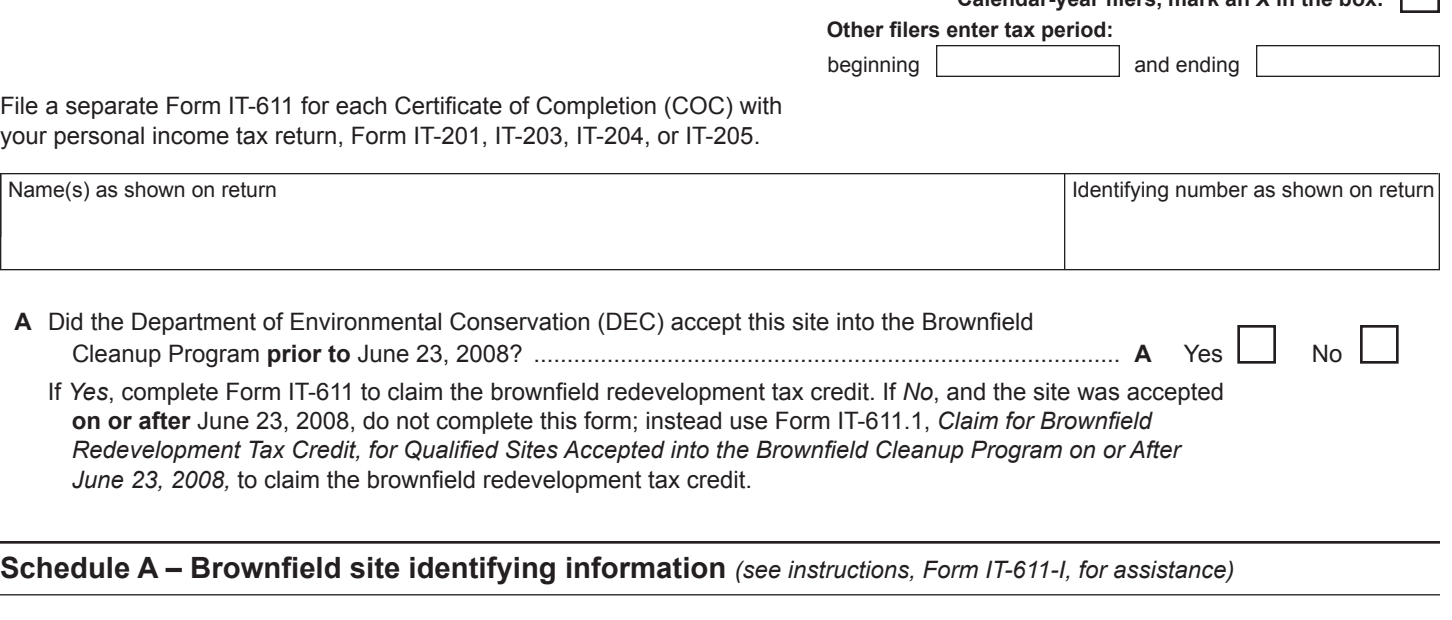

**C** Enter the following information as listed on the COC issued by DEC for the qualified site; **submit a copy of the COC**.

for which you are claiming the credit *(mm-dd-yyyy)* ............................................................................... **B**

**B** Enter the date of execution of the Brownfield Cleanup Agreement (BCA) for the brownfield site

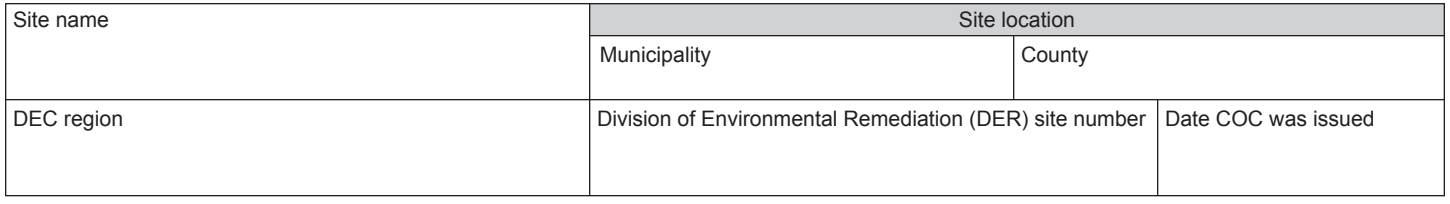

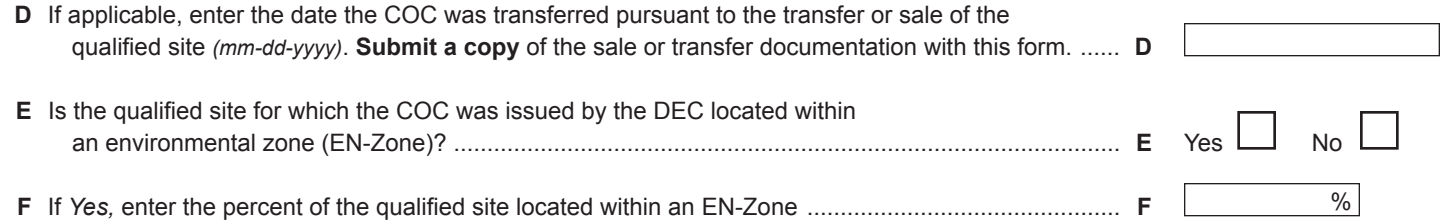

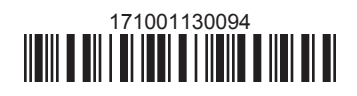

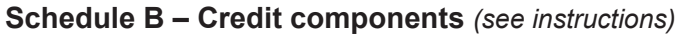

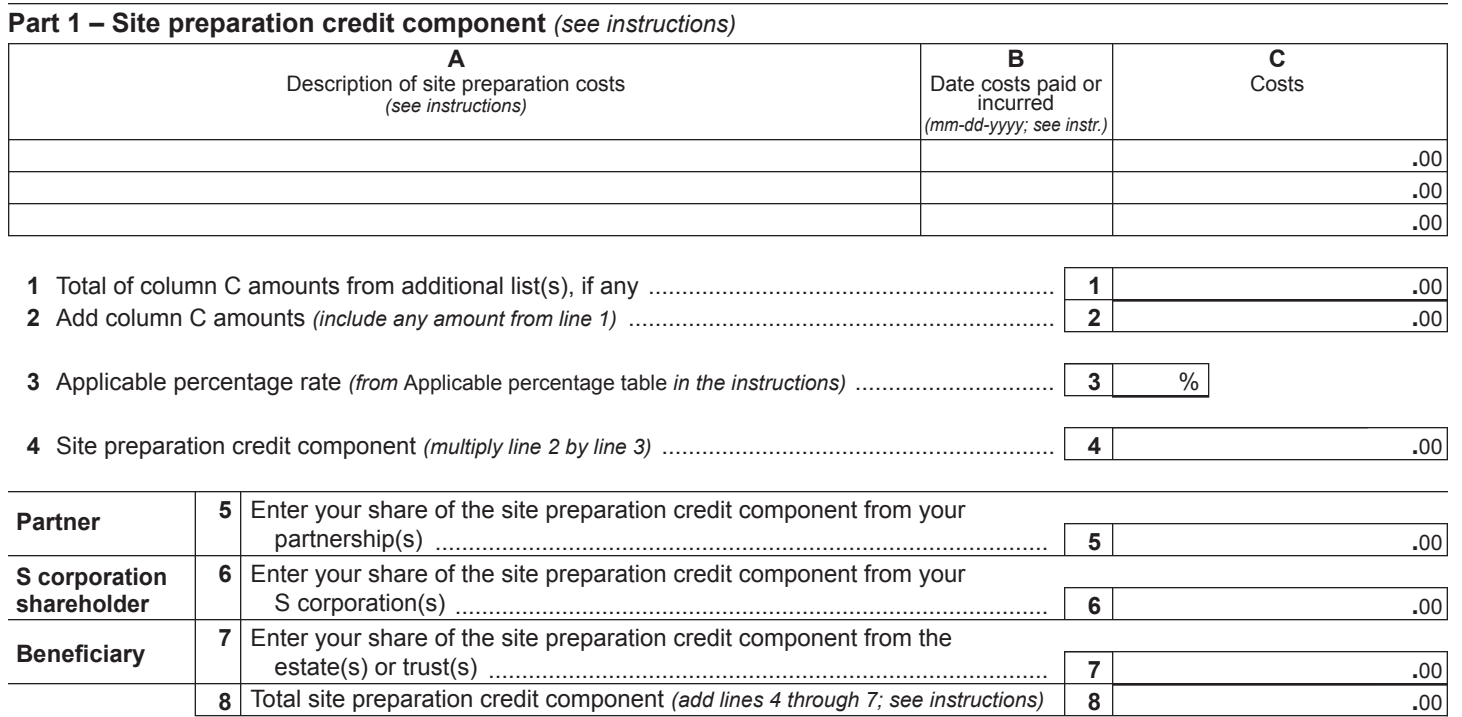

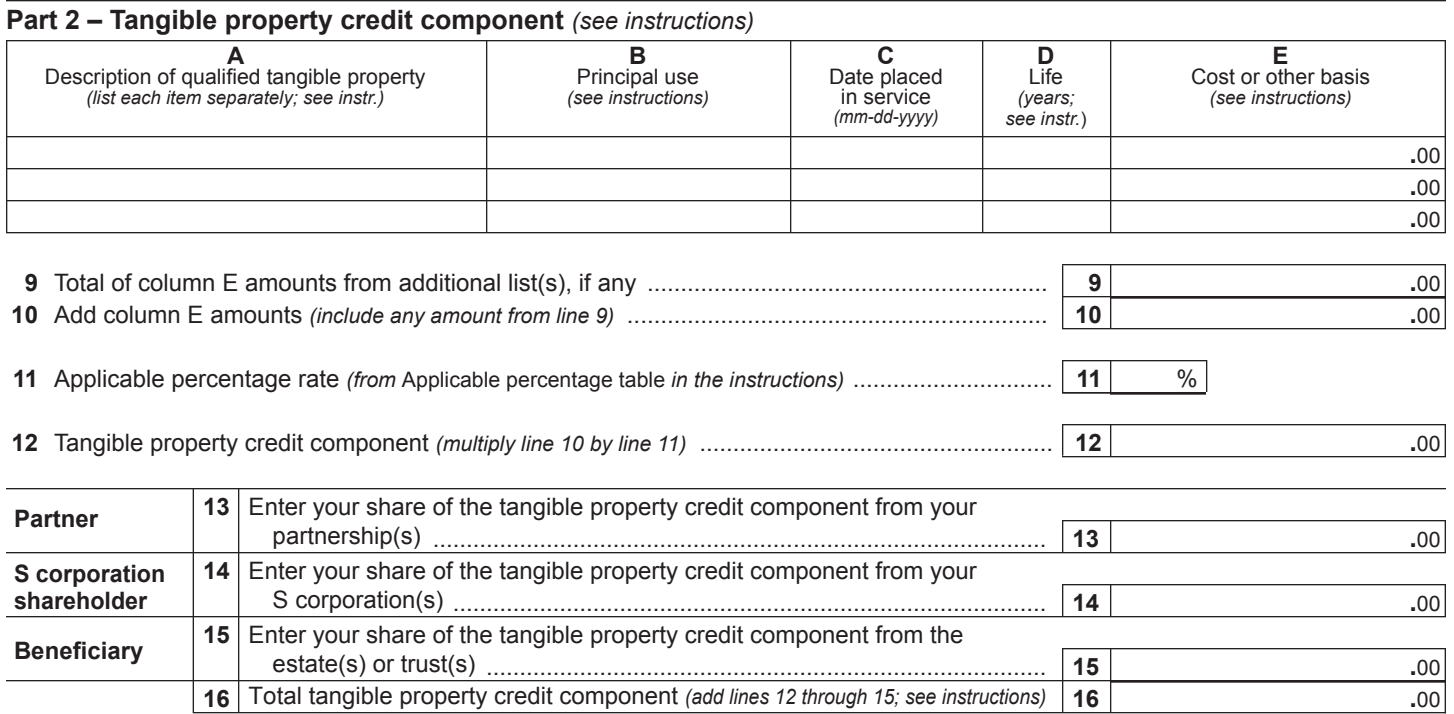

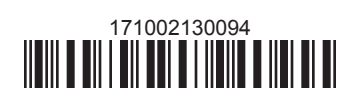

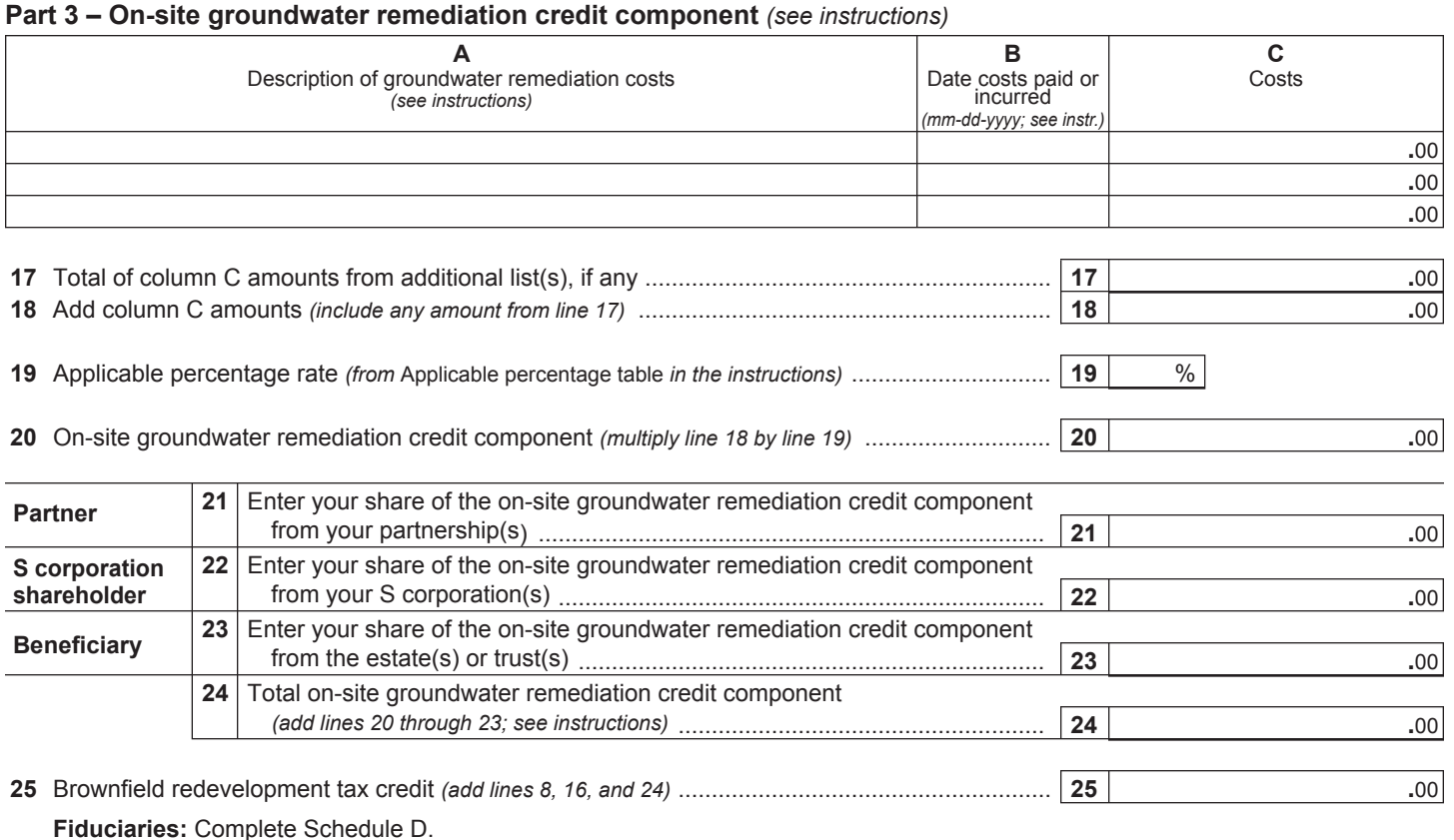

**Individuals:** Enter the line 25 amount on line 26.

#### **Schedule C – Partnership, S corporation, estate, and trust information** *(see instructions)*

If you were a partner in a partnership, a shareholder of a New York S corporation, or a beneficiary of an estate or trust and received a share of the brownfield redevelopment tax credit from that entity, complete the following information for each partnership, New York S corporation, estate, or trust. For *Type*, enter *P* for partnership, *S* for S corporation, or *ET* for estate or trust.

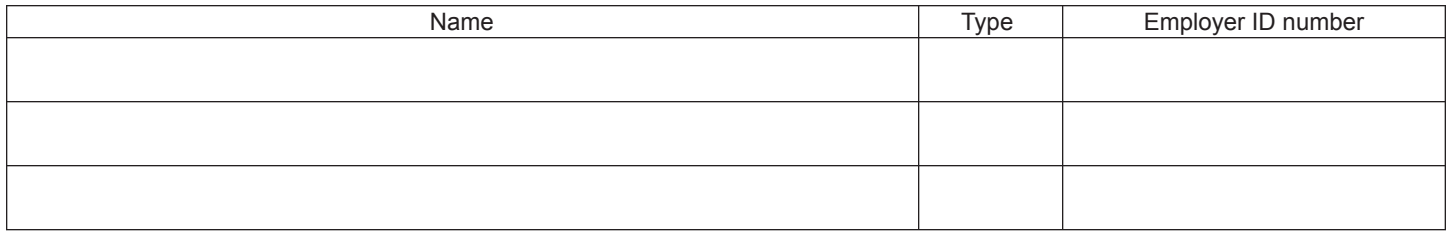

#### **Schedule D – Beneficiary's and fiduciary's share of credit components and recapture of credit** *(see instr.)*

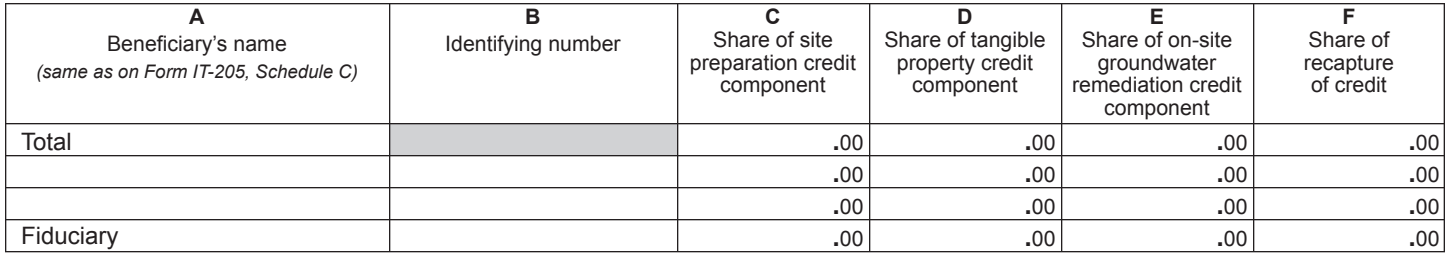

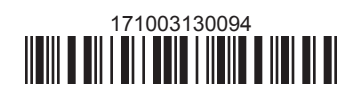

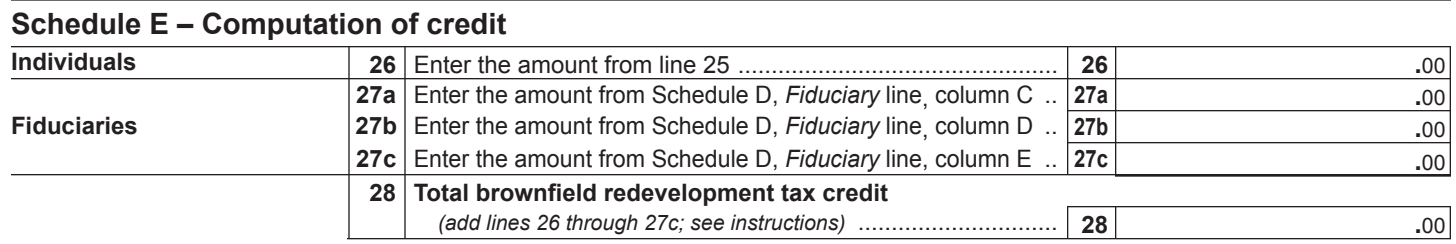

#### **Schedule F – Recapture of credit** *(see instructions)*

#### **Tangible property that ceases to be in qualified use** *(see instructions)*

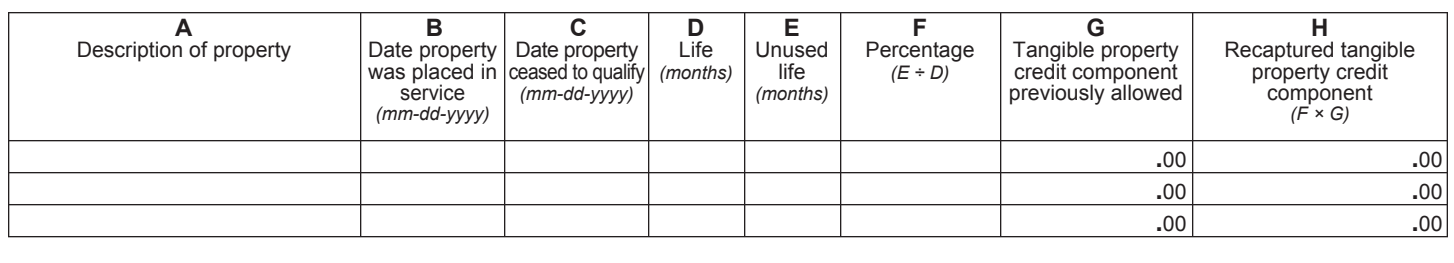

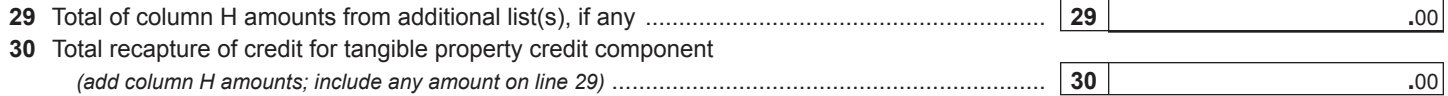

#### **Recapture if COC is revoked**

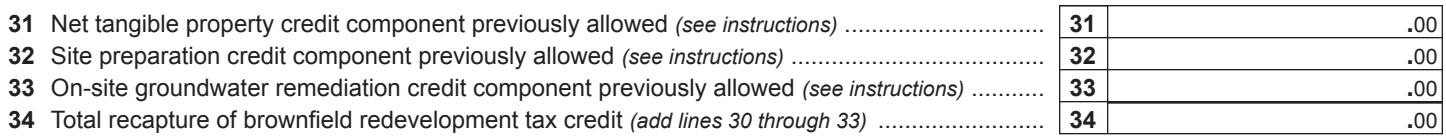

**Individuals and partnerships:** Enter the line 34 amount on line 35.

**Fiduciaries:** Include the line 34 amount on the *Total* line of Schedule D, column F.

### **Schedule G – Summary of recapture of credit** *(see instructions)*

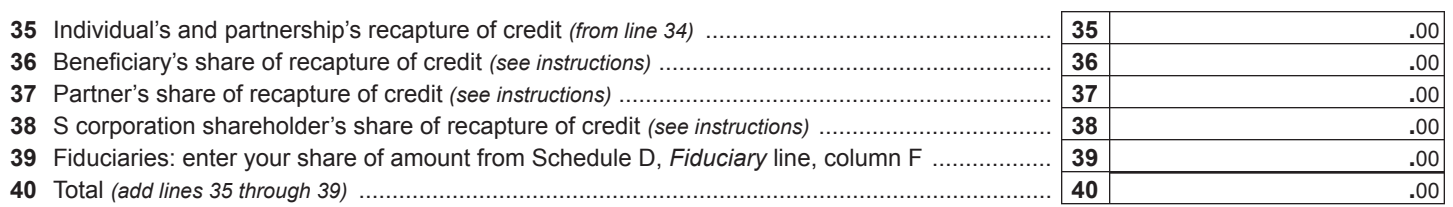

**Individuals:** Enter the line 40 amount and code *171* on Form IT-201-ATT, line 20, or Form IT-203-ATT, line 19. **Fiduciaries:** Include the line 40 amount on Form IT-205, line 12.

**Partnerships:** Enter the line 40 amount and code *171* on Form IT-204, line 148.

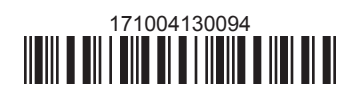